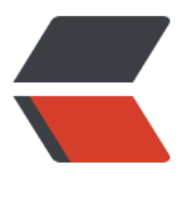

链滴

# Seri[aliza](https://ld246.com)ble

作者:JavaIsRubbish

- 原文链接:https://ld246.com/article/1525832334023
- 来源网站: [链滴](https://ld246.com/member/JavaIsRubbish)
- 许可协议:[署名-相同方式共享 4.0 国际 \(CC BY-SA 4.0\)](https://ld246.com/article/1525832334023)

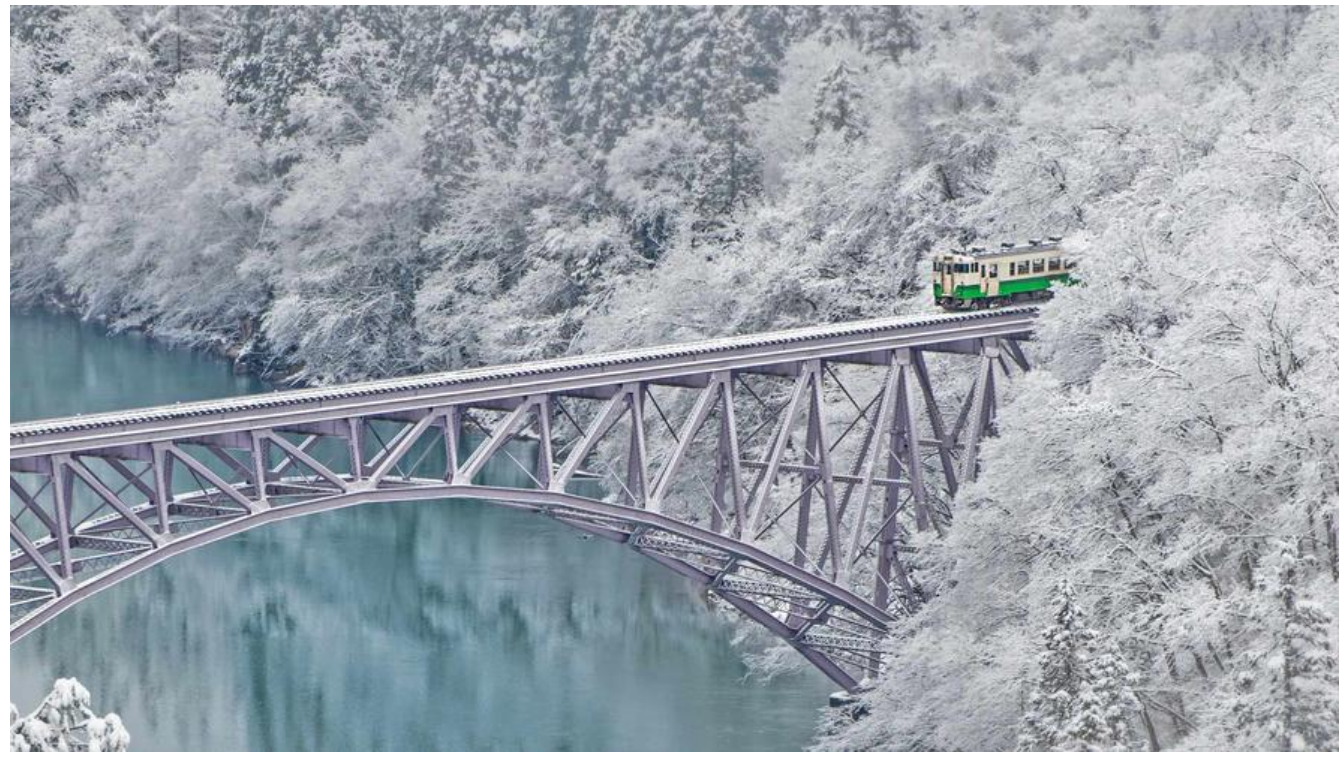

Serializable是Java提供的一套标准的序列化接口,是一个空接口,为对象提供序列化和反序列化操作.使 也是相当的简单,只要实现接口即可.

进行序列化和反序列化使用ObjectOutputStream和ObjectInputStream即可.

## //序列化

User user= new User();

ObjectOutputStream objectOutputStream = new ObjectOutputStream(System.out);

objectOutputStream.writeObject(user);

objectOutputStream.close();

//反序列化 byte数组为 序列化后的字节码

ObjectInputStream inputStream = new ObjectInputStream(

new ByteArrayInputStream(new byte[]

}));

User user = (User) inputStream.readObject();

inputStream.close();

## **serialVersionUID**

Eclipse的朋友们都知道 实现Serializable接口后,会出现一个警告让其生成一个serialVersionUID 段, idea默认是不警告的。

idea开启警告的方法:

默认情况下Intellij IDEA是关闭了继承了Serializable接口的类生成serialVersionUID的警告。如果需要 DE提示生成serialVersionUID, 那么需要做以下设置:

1、setting->Inspections->Serialization issues,将serialzable class without "serialVersionUID" 上勾;

2、将光标放到类名上,按**atl+enter**键,就会提示生成serialVersionUID了

,Java的序列化机制是通过在运行时判断类的serialVersionUID来验证版本一致性的。在进行反序列 时,JVM会把传来的字节流中的serialVersionUID与本地相应实体(类)的serialVersionUID进行比 ,如果相同就认为是一致的,可以进行反序列化,否则就会出现序列化版本不一致的异常。(InvalidCa tException)

## **注意二 : 如何让部分字段不参与序列化**

#### **1 . 静态变量属于类,不属于对象,所以不参加对象的序列化**

#### **2 .使用transient修饰的变量不参与序列化**

3. 父类未实现Serializable 字段不参与序列化